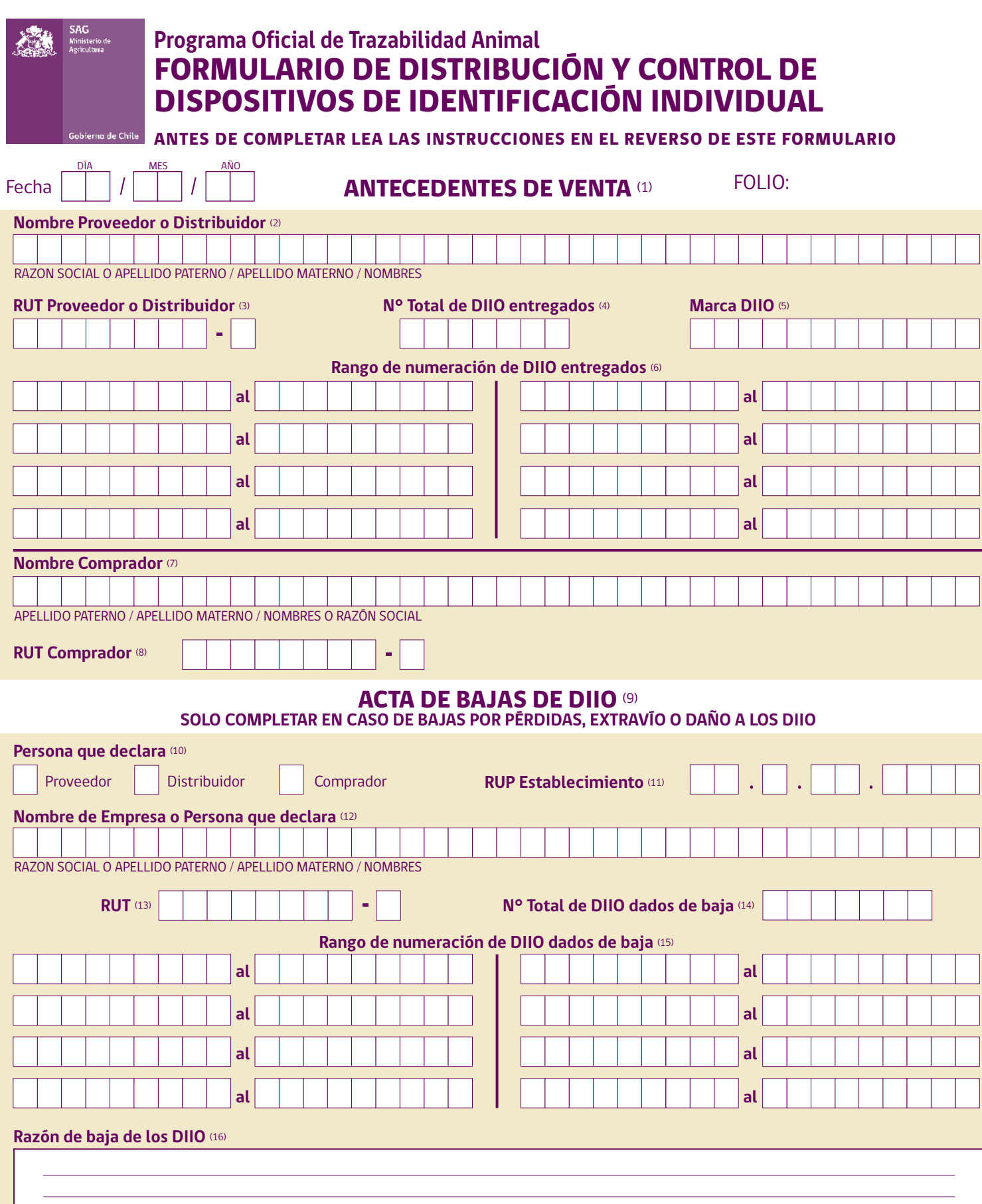

EDICIÓN Y DISEÑO: DEPARTAMENTO CLIENTES Y COMUNICACIÓN, SAG. EDICIÓN Y DISEÑO: DEPARTAMENTO CLIENTES Y COMUNICACIÓN, SAG.

# INSTRUCCIONes para el llenado del Formulario de distribución y control de dispositivos de identificación individual

## **Modelo de letra**

Escriba dentro de los cuadros y deje un cuadro vacío entre una palabra y otra.<br> $\boxed{A|B|C|D|E|F|G|H|I|J|K|L|M|N|N|O|P|Q|R|S|T|U|V|W|X|Y|Z|}$ 

# Modelo de números:  $1234567890$

# **1. ANTECEDENTES DE VENTA**

Este campo debe ser completado por el distribuidor de DIIO o por el proveedor DIIO en caso que éste distribuya o venda directamente. En caso de existir varios predios a los que serán asignados los DIIO, se deberá completar un "Formulario de Distribución y Control de Dispositivos de Identificación Individual Oficial" por cada establecimiento.

# **2. NOMBRE PROVEEDOR O DISTRIBUIDOR**

Indicar el nombre completo de la persona natural o jurídica que vende los DIIO.

# **3. RUT PROVEEDOR O DISTRIBUIDOR**

Indicar el RUT de la persona natural o jurídica Proveedor o Distribuidor de DIIO.

## **4. N<sup>O</sup> TOTAL DE DIIO ENTREGADOS**

Indicar el número total de DIIO entregados ej: 100.

#### **5. Marca de DIIO**

Escriba la marca del DIIO grabada en el crotal o en la caja.

# **6. RANGO DE NUMERACIÓN DE DIIO ENTREGADOS**

Indicar el rango de números entregados ej: 00000.0001 a 00000.0025. Si distribuye diferentes rangos utilice las casillas destinadas para este fin ej: 00000.0001 al 00000.0025 - 00000.0050 al 00000.0065 - 00000.1000 al 00000.1025 - 00001.0001 al 00001.0025. En caso de requerir más casillas utilice otro formulario

## **7. NOMBRE COMPRADOR**

Indicar el nombre completo de la persona natural o jurídica que adquiere los DIIO.

# **8. RUT COMPRADOR**

Indicar el RUT de la persona natural o jurídica que adquiere los DIIO.

# **9. ACTAS DE BAJAS DE DIIO**

Este campo debe ser completado por el distribuidor de DIIO, proveedor DIIO o un comprador de DIIO, en caso de bajas por pérdidas, extravío o daño a sus DIIO disponibles.

#### **10. PERSONA QUE DECLARA**

Señale con una cruz si corresponde a un Proveedor, Distribuidor o Comprador. En caso de ser Comprador debe indicar el número de RUP del predio donde han sido dados de baja los DIIO.

## **11. RUP ESTABLECIMIENTO**

Completar sólo cuando la baja a ocurrido en un predio, indicando el Rol Único Pecuario del predio donde se han dado de baja los DIIO.

## **12. NOMBRE DE EMPRESA O PERSONA QUE DECLARA**

Indicar el nombre completo de la persona natural o jurídica que está declarando la baja de los DIIO.

#### **13. RUT**

Indicar el RUT de la persona natural o jurídica que está declarando la baja de los DIIO.

### **14. N° TOTAL DE DIIO DADOS DE BAJA**

Indicar el número total de DIIO dados de baja ej: 100.

#### **15. RANGO DE NUMERACIÓN DE DIIO DADOS DE BAJA**

Indicar el rango de números dados de baja ej: 00000.0001 a 00000.0025. Si se dan de baja diferentes rangos utilice las casillas destinadas para este fin ej: 00000.0001 al 00000.0025 - 00000.0050 al 00000.0065 - 00000.1000 al 00000.1025 - 00001.0001 al 00001.0025. En caso de requerir más casillas utilice otro formulario.

# **16. RAZÓN DE BAJA DE LOS DIIO**

Indique la razón por la cual se están dando de baja los DIIO, recuerde que los DIIO serán dados de baja en el Sistema Oficial de Información Pecuaria (SIPEC).

# **Programa Oficial de Trazabilidad Animal** Formulario de DISTRIBUCIÓN Y CONTROL DE DISPOSITIVOS DE IDENTIFICACIÓN INDIVIDUAL

ANTES DE COMPLETAR LEA LAS INSTRUCCIONES EN EL REVERSO DE ESTE FORMULARIO

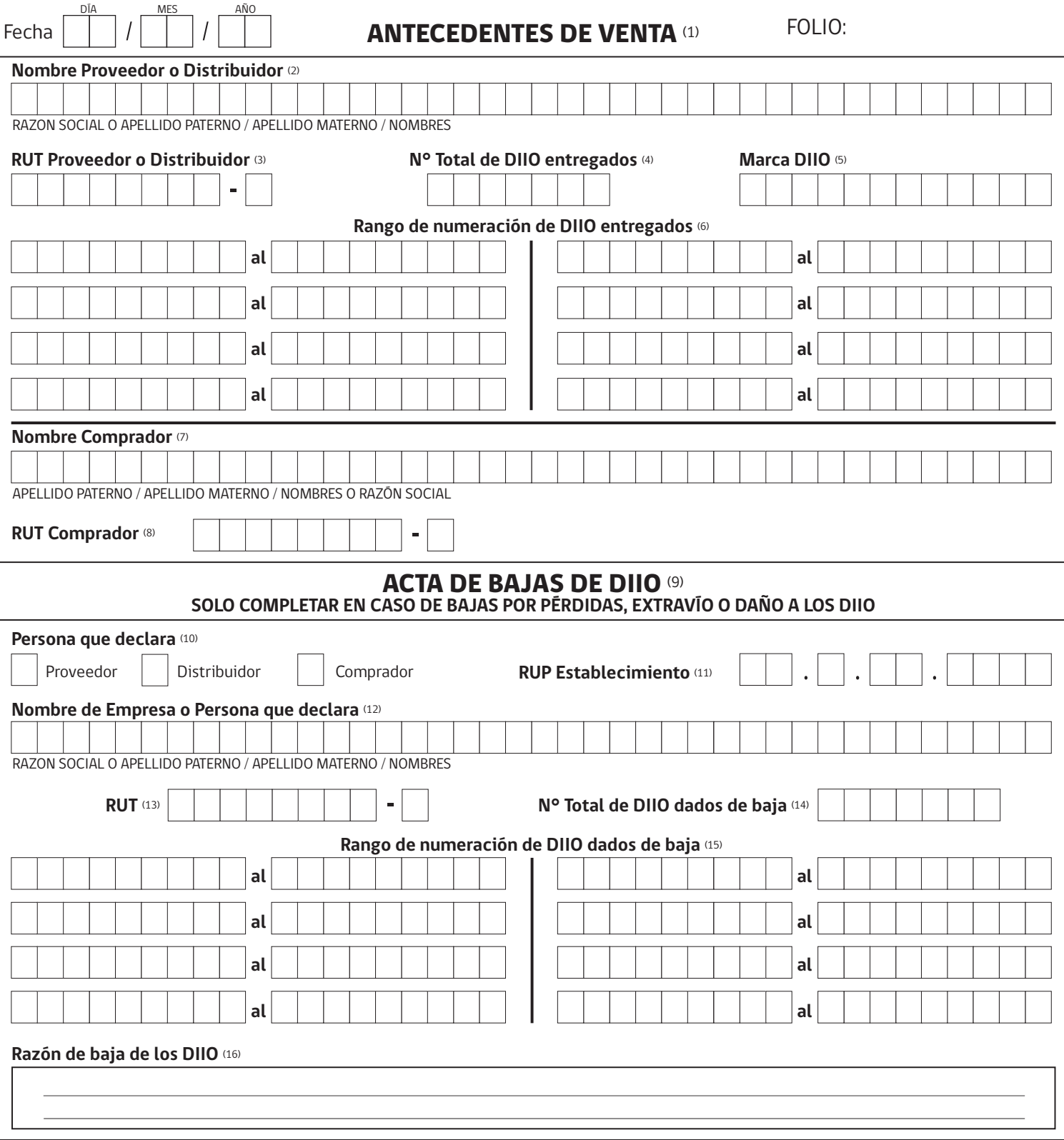

EDICIÓN Y DISEÑO: DEPARTAMENTO CLIENTES Y COMUNICACIÓN, SAG.JONY DISENO: DEPARTAMENTO CLIENTESY COMUNICACIÓN,